## **Year 12**

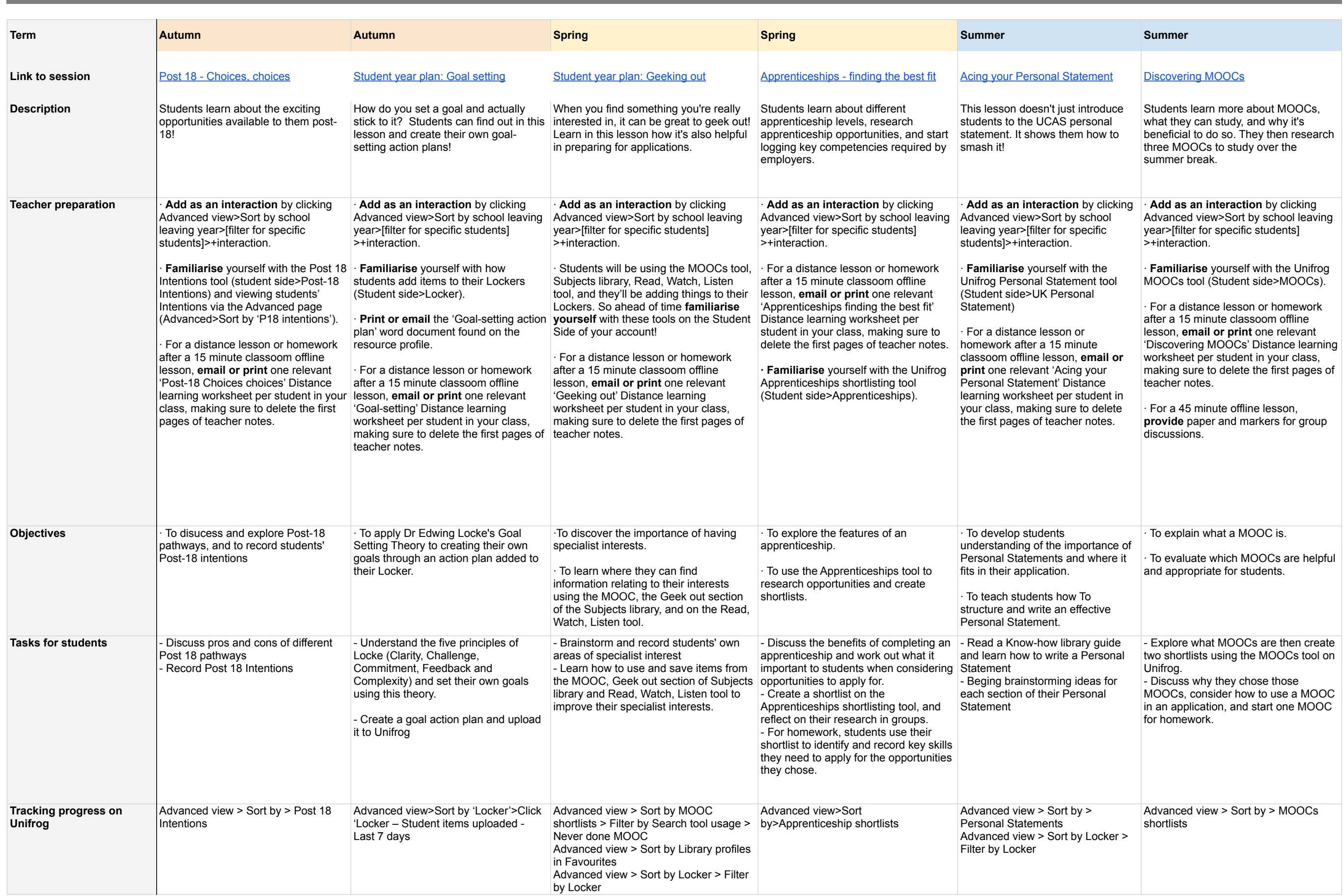

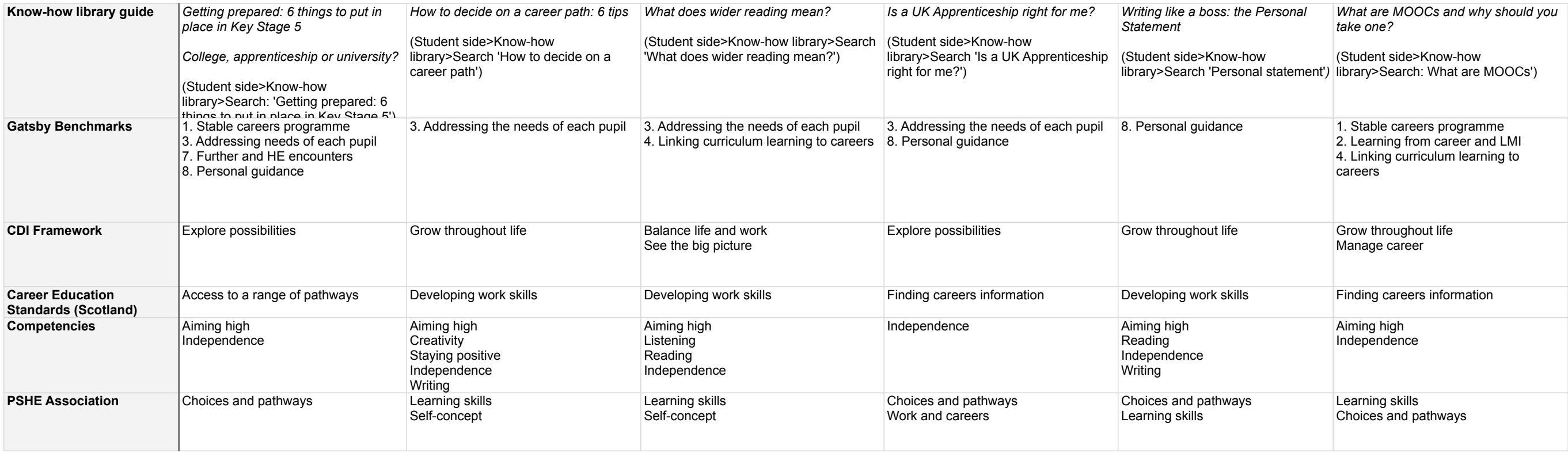

## **Year 13**

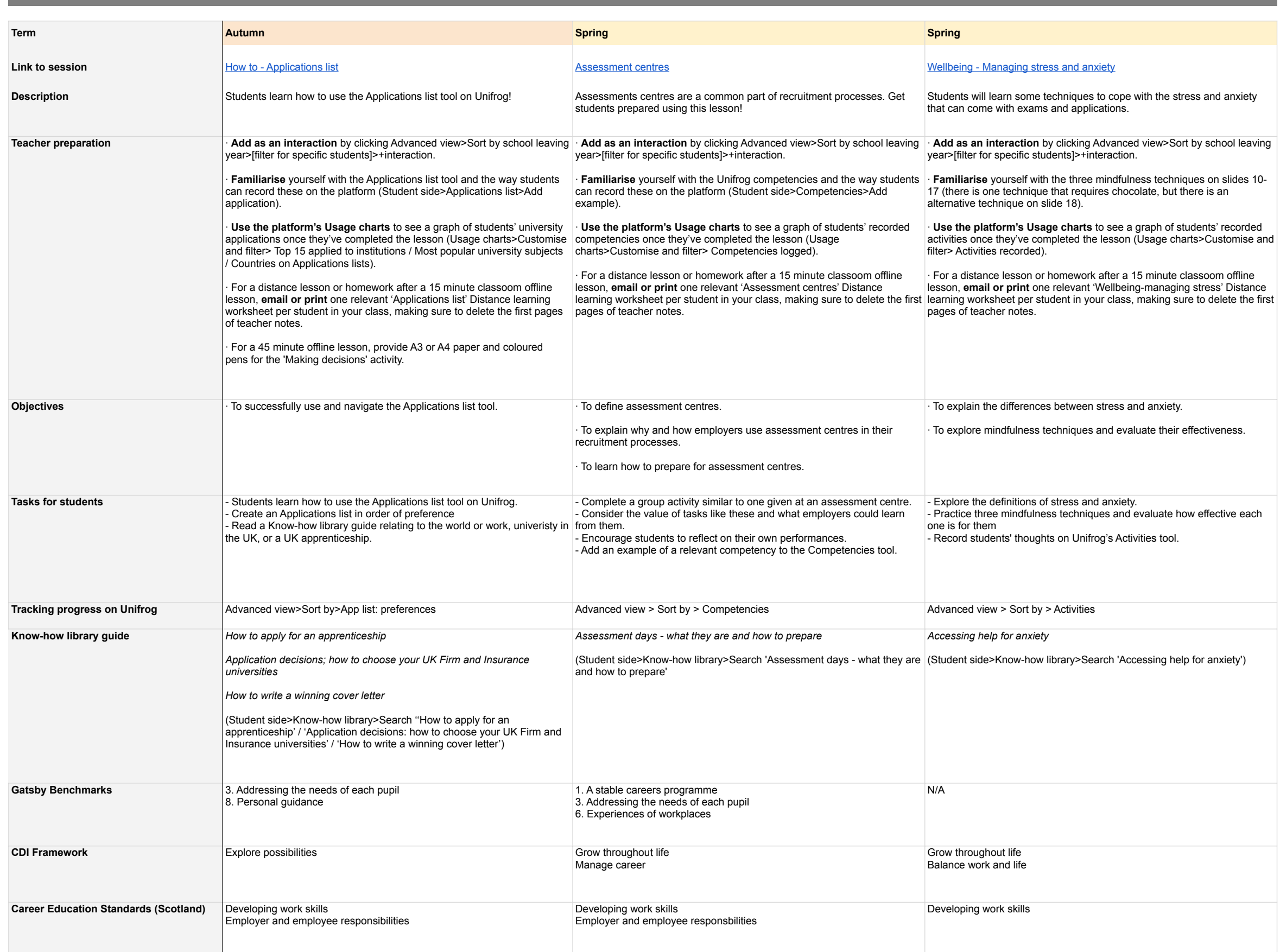

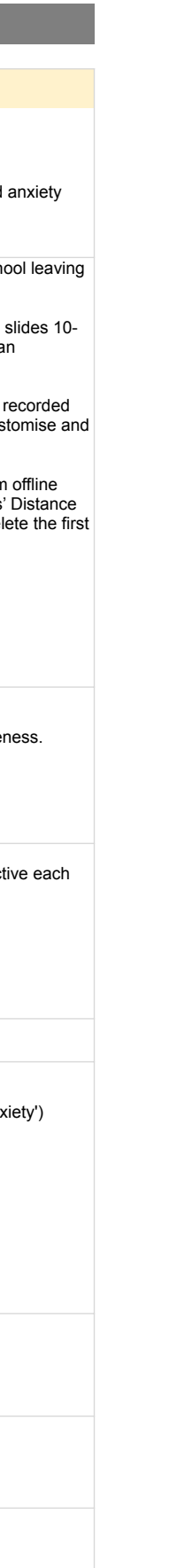

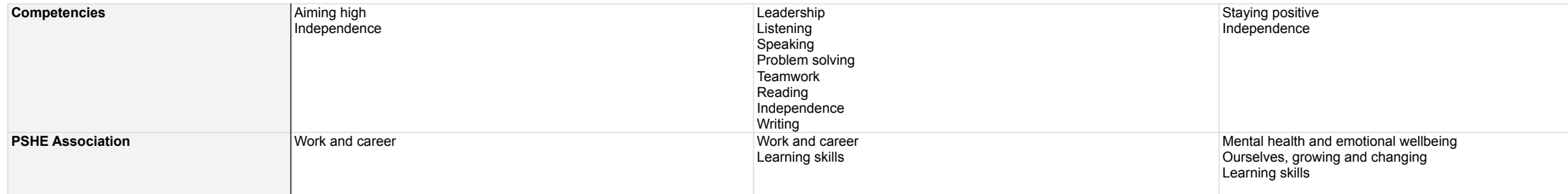